#### *IX* **ENFIR -Caxambu, MG (Outubro 1993)**

# METODOLOGIA DE CÁLCULO DO COEFICIENTE DE REATIVIDADE DE TEMPERATURA

Hélio Yoriyaz Adimir dos Santos Instituto de Pesquisas Energéticas e Nucleares IPEN/CNEN-SP Travessa R, 400 - caixa postal 11049 CEP - 05508 São Paulo, SP

## RESUMO

Este trabalho mostra uma metodologia desenvolvida que calcula os coeficientes de reatividade de temperatura, baseada no método de perturbação de primeira ordem. Os<br>resultados obtidos foram comparados com valores resultados obtidos foram comparados com valores experimentais medidos no reator IPEN/MB01-CNEN/SP, numa faixa de temperatura de 20 a 80 C. Esta metodologia apresentou erros de 50 %.

# INTRODUÇÁO

Alguns dos principais parâmetros de controle de um reator nuclear são os coeficientes de reatividade de temperatura. Para que um reator seja intrinsicamente seguro é necessário que esses parâmetros tenham valores sempre negativos.

Para avaliar melhor o procedimento de cálculo comumente utilizado, (método direto) [1], desenvolveu-se, neste trabalho, uma metodologia para cálculo dos coeficientes de<br>reatividade de temperatura,  $\alpha_{_{\rm F}},$   $\alpha_{_{\rm m}}$  e  $\alpha_{_{\rm v}}$ devido ao combustível, moderador e densidade do moderador, respectivamente, utilizando-se o método de perturbação de primeira ordem [2]. Esta metodologia foi aplicada ao reator IPEN/MBO1 [3], e os resultados comparados com medidas experimentais na faixa de 20 a 80 °C.

# DESCRIÇÁO DA METODOLOGIA

Método direto. A obtenção do coeficiente de reatividade de temperatura pelo método direto consiste na diferença de fatores de multiplicação entre duas temperaturas distintas. O coeficiente isotérmico de temperatura engloba todos os efeitos do moderador e combustível (Doppler) na reatividade do sistema, tal que a variação de reatividade devido a esses efeitos,  $\Delta \rho / \Delta T$ , é dada por:

$$
\frac{\Delta \rho}{\Delta T} = \frac{(k_2 - k_1)}{k_2 k_1 \cdot \Delta T} \qquad (1)
$$

Assumindo-se que as variações de reatividade<br>do sistema sejam pequenas, tal que k<sub>2</sub> ~ k<sub>1</sub> ~  $1.0$ , tem-se :

$$
\frac{\Delta \rho}{\Delta T} = \frac{\Delta k}{k} \cdot \frac{1}{\Delta T} \cdot \frac{1}{k} \cdot \frac{\delta k}{\delta T}
$$
 (2)

Método de Perturbação. As equações de difusão para o cálculo direto, adjunto e perturbado são respectivamente :

equação direta

$$
-D_{g} \nabla^{2} \Phi_{g} + \sigma_{0,g} \Phi_{g} = \sum_{g'} \left[ \sigma_{so,g' \to g} \Phi_{g'} + \frac{\nu \sigma_{fg', \to g} \Phi_{g'}}{k} \right]
$$
 (3)

equação adjunta:

$$
-D_q \nabla^2 \Phi_q^+ + \sigma_{0,q} \Phi_q^+ = \left[\sigma_{SO,q} \Phi_q^+ + \frac{\nu \sigma_{f,q} \Phi_q^+}{k} \right] \quad (4)
$$

equação perturbada:

$$
-D_{g}^{\star}\nabla^{2}\Phi_{g}^{\star} + \sigma_{0,q}^{\star}\Phi_{g}^{\star} = \left[\sigma_{SO,q',\gamma g}^{\star}\Phi_{g'}^{\star} + \frac{\nu\sigma_{fg',\gamma g}^{\star}\Phi_{g'}^{\star}}{k^{\star}}\right]
$$
(5)

Assumindo-se que as pertubações podem ser dadas por :

$$
\Delta D_g = D_g^* - D_g
$$

$$
\Delta \sigma_{og} = \sigma_{og}^* - \sigma_{og}
$$

**201** 

$$
\Delta \sigma_{\text{soq}'} - q = \sigma_{\text{soq}'}^* - q - \sigma_{\text{soq}'} - q
$$
  

$$
\Delta \nu \sigma_{\text{fg}'} - q = \nu \sigma_{\text{fg}'} - q - \nu \sigma_{\text{fg}'} - q
$$
  

$$
\Delta k = k^* - k. \qquad (6)
$$

Multiplicando a eq. (4) por  $\Phi_{\stackrel{\circ}{\mathbf{g}}}^*$  e a eq.<br>(5) por  $\Phi_{\stackrel{\circ}{\mathbf{g}}}^+$ , subtraindo-se e integrando sobre<br>o volume do reator e somando em g tem-se:

$$
\sum_{d} \int \left[ -\Phi_{d}^{+} \nabla (D_{d}^{*} \nabla \Phi_{d}^{*}) + \Phi_{d}^{*} \nabla (D_{d} \nabla \Phi_{d}^{*}) + \Phi_{d}^{*} \nabla (D_{d} \nabla \Phi_{d}^{*}) + \Delta \sigma_{\text{S}} \sigma_{\text{S}} \nabla \Phi_{d}^{*} \right] d\mathbf{v}
$$
\n
$$
= \sum_{d} \int \left[ \xi_{d} \Delta \Phi_{d} \nabla \Phi_{d}^{*} + \Phi_{d}^{*} \Phi_{d}^{*} \right] d\mathbf{v}
$$
\n
$$
+ \sum_{d} \left( \frac{\nu \sigma_{d}^{*} \sigma_{d} \Delta \Phi_{d}}{k} - \frac{\nu \sigma_{\text{S}} \sigma_{d} \Delta \Phi_{d}}{k} \right) \Phi_{d}^{*} \Phi_{d}^{*} \Phi_{d}^{*}
$$
\n(7)

integrando por partes os primeiros dois termos do lado esquerdo da equação acima tem-se:

$$
-\sum_{g} \left[ \begin{array}{cc} \phi_{g}^{+} & D_{g}^{+} & \phi_{g}^{+} - \phi_{g}^{+} & D_{g}^{+} & \phi_{g}^{+} & \phi_{g}^{+} \\ \phi_{g}^{+} & D_{g}^{+} & \phi_{g}^{+} - \phi_{g}^{+} & D_{g}^{+} & \phi_{g}^{+} & \phi_{g}^{+} \end{array} \right] \tag{8}
$$

sendo :

 $J_{q}^* = -D_{q}^* \nabla \Phi_{q}^*$  e  $\mathbf{J}^+_\text{g} \ = \ \mathbf{D}_\text{g} \ \mathbf{v} \Phi^+_\text{g} \quad ,$ tem-se:  $\sum_{\alpha} \left[ \Phi_{q}^{+} \quad J_{\alpha}^{*} + \Phi_{q}^{*} \quad J_{q}^{+} + \int \nabla \Phi_{q}^{+} \quad D_{\alpha}^{*} \quad \nabla \Phi_{q}^{*} \quad \text{d}v \quad - \right]$  $\int \nabla \Phi_{\uparrow}^{\uparrow} D_g \nabla \Phi_{\uparrow}^{\downarrow} dv$ 

usando a condição de contorno:

$$
n \cdot J^* = a \cdot \phi^*
$$
  
\n
$$
n \cdot J^+ = -a \cdot \phi^+
$$
 (10)

temos que os dois primeiros termos da equação acima se anulam. Utilizando a relação da equação adjunta :

$$
<\Phi^{+}, \ \ L \ \Phi > = <\Phi , \ \ L^{+} \ \Phi^{+} > \qquad (11)
$$

Supondo-se que as perturbações são<br>pequenas, ou seja,  $\Phi$ \* ~  $\Phi$ , após algum<br>desenvolvimento matemático chega-se a<br>expressão final :

$$
\frac{\Delta \rho}{\Delta T} = \left[ \int \left( a_{D_1} \cdot \Phi_1^+ \, \nabla^2 \Phi_1 + a_{D_2} \cdot \Phi_2^+ \, \nabla^2 \Phi_2 \right) \, \mathrm{d}v + \int \left( a_{D_1 2} \cdot (\Phi_2^+ - \Phi_1^+) \Phi_1 - a_{D_2 1} \cdot \Phi_1^+ \, \Phi_1 - a_{D_2 2} \cdot \Phi_2^+ \, \Phi_2 \right) \, \mathrm{d}v + \int \left( a_{D_1 1} \cdot \Phi_1 \right) \, \mathrm{d}v
$$
\n
$$
+ a_{D_1 1} \cdot \Phi_1^+ \, \Phi_1 + a_{D_1 2} \cdot \Phi_2 \right) \Phi_1^+ \, \mathrm{d}v \qquad (12)
$$

onde

\n
$$
a_{D1} = \frac{\Delta D_1}{\Delta T} , \quad a_{D2} = \frac{\Delta D_2}{\Delta T} ,
$$
\n
$$
a_{\sigma 12} = \frac{\Delta \sigma_{12}}{\Delta T} , \quad a_{\sigma a1} = \frac{\Delta \sigma_{a1}}{\Delta T} ,
$$
\n
$$
a_{\sigma a2} = \frac{\Delta \sigma_{a2}}{\Delta T} , \quad a_{\nu \sigma f1} = \frac{\Delta \nu \sigma_{f1}}{\Delta T}
$$
\n
$$
e_{\sigma a_{\nu \sigma f2}} = \frac{\Delta \nu \sigma_{f2}}{\Delta T}
$$

Apesar da suposição feita de que as<br>perturbações sejam pequenas, no limite em que<br>AT tende a zero a expressão acima torna-se<br>exata tal que:

$$
\lim_{\Delta T \to 0} \frac{\Delta \rho}{\Delta T} = \alpha_T = \frac{\partial \rho}{\partial T} \tag{13}
$$

# PROCEDIMENTO DE CÁLCULO

A estrutura de cálculo elaborada para<br>esta metodologia pode ser vista na Figura 1, onde está mostrado um diagrama esquemático<br>dos procedimentos a serem executados. Primeiramente executa-se um caso via CITATION ramado termohidráulica [5], a partir<br>da qual obtem-se as seções de choque<br>macroscópicas corrigidas com a temperatura e densidade para cada zona material, bem como a distribuição de temperaturas e densidades no<br>núcleo. Em seguida executa-se um segundo

 $(9)$ 

cálculo com o CITATION sem realimentação termohidráulica utilizando-se as seções de choque obtidas no primeiro caso, para a obtenção das distribuições de fluxo direto e adjunto.

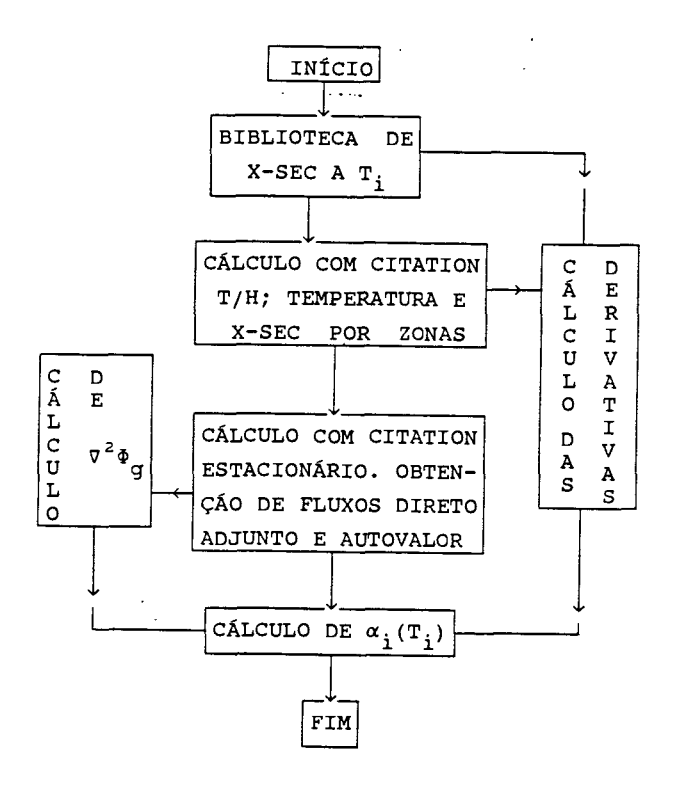

Figura 1 Estrutura de cálculo da metodologia para coeficiente de temperatura.

 $\bullet$ 

 $\bullet$ 

As derivativas macroscópicas que aparecem na eq. (12), são obtidas da seguinte forma:

$$
\frac{\partial \sigma}{\partial \mathbf{T}_i} = \frac{\partial}{\partial \mathbf{T}_i} (\sum_j N_j \sigma_j) =
$$
\n
$$
\sum_j N_j (\frac{\partial \sigma_j}{\partial \mathbf{T}_i})
$$
\n(14)

exceto para as regiões não combustíveis em<br>que são determinadas diretamente as que são determinadas diretamente<br>derivativas das seções de ch derivativas das seções de choque<br>macroscópicas. As concentrações de cada concentrações de cada nuclídeo Ni são gravadas em saídas especiais do CITATION, juntamente com as seções de choque macroscópicas, temperaturas

densidades em cada zona material.<br>Os termos de fuga V<sup>2</sup>0, são obtidos pelo balanço de neutrons para cada malha (J, I, K) onde são calculados os fluxos.

Geração **de** dados nucleares. Foram geradas seções de choque para 3 conjuntos de temperatura: combustível (20, 40 e 80 C); moderador (20, 40 e 80 C) e densidade do moderador (0.99820, 0.99216 e 0.97191 g/cm').

A metodologia utilizada foi o sistema NJOY/AMPX-II/HAMMER-TECHNION [5], utilizandose as bibliotecas básicas, JENDL-2 para U-238 e ENDF/B-IV para os demais nuclídeos. A partir dai foram geradas bibliotecas para interpolação das seções de choque para as várias temperaturas desejadas no cálculo de  $\alpha_{\text{iso}}$ .

# RESULTADOS

No cálculo perturbado, na verdade, obtem-se o termo dp/doH, isto é a variação da reatividade em relação a densidade da água  $\rho$ H, no caso do coeficiente de vazio. Para a obtenção de  $\alpha$  em termos de p $cm/$ °C, faz-se necessário multiplicar pelo termo doH/dT, tal que, av = (dp/dpH) \* (dpH/dT). A variação da densidade da água em função da temperatura foi obtida a partir da interpolação dos pontos da tabela termohidráulica (61. A

 $\rho$ H(T)=1.00376 - 4.91723e-04T+2.11704e-05T<sup>2</sup>-

+ 6.25205e-07  $T^3$  + 5.59528e-09  $T^4$  (15)

Desta forma, as derivativas d $\rho$ H/dT são calculadas em cada ponto desejado para a

determinação do av . Na Tabela 1 estão mostrados os coeficientes isotérmicos médios na faixa de 20 a 40 ° C. Os erros encontrados chegam à 50%, em relação ao valor experimental.

O valor médio experimental na faixa de<br>80 °C é de -12.317 pcm/ °C, enquanto o<br>r médio calculado pelo método de 40 a 80 °C é de -12.317 pcm/ °C, enquanto o<br>valor médio calculado pelo método de perturbação é de -12.625 pcm/ C. No método direto obteve-se um valor de -14.567 pcm/°C.

Nota-se portanto que o erro diminui sensivelmente quando se compara resultados obtidos na faixa de 40 a 80 C em relação a faixa de 20 a 40 °C. Este aspecto pode ser melhor observado através da Figura 2, onde é mostrado o comportamento do coeficiente isotérmico em função da temperatura. Na verdade o que ocorre é um cancelamento de erros, uma vez que as curvas experimental e

teórica se cruzam na faixa entre 40 e 80 ° C. Para entender melhor estes efeitos, foram analisadas as contribuições de cada termo da equação (12), isto é, os termos que envolvem os diferentes tipos de materiais e

seções de choque no núcleo e refletor. Na Tabela 2 está mostrada a contribuição de cada termo no resultado final de cada tipo de coeficiente de temperatura (moderador, vazio e Doppler), para a região do combustível. Na Tabela 3 é mostrado os mesmos valores na região do refletor. Estes valores indicam o nível de contribuição de cada termo sendo que o sinal indica se o termo contribui positivamente ou negativamente no resultado final.

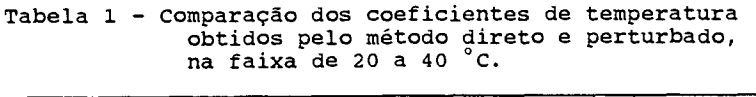

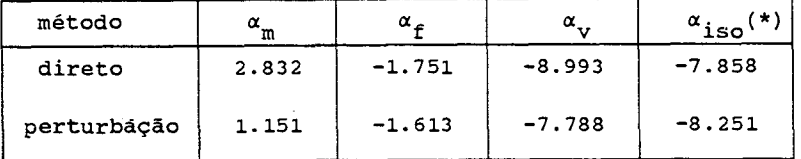

\* valor médio experimental na faixa de 20 a 40 C °(- 5.502pcm/C). erro = 50% (entre o valor calculado e medido)

Tabela 2 - Contribuição relativa de cada termo no resultado final de cada coeficiente para região do combustível a 20°C.

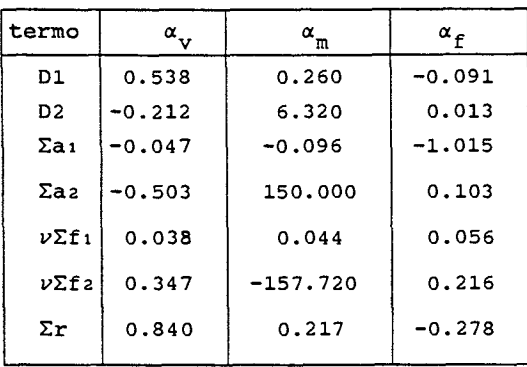

A contribuição para o coeficiente Doppler da parte não combustível provém das seções de choque das barras de controle que variam com a temperatura do combustível. Os demais componentes mantém as suas seções de invariáveis, contribuem para este efeito.

Tabela 3 - Contribuição relativa de cada termo no resultado final de cada coeficiente para região não combustível a 20°C.

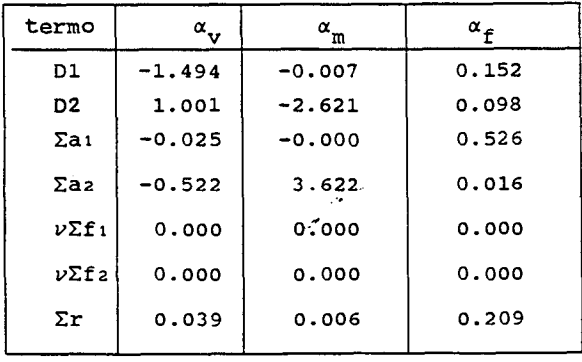

Temperatura (C)

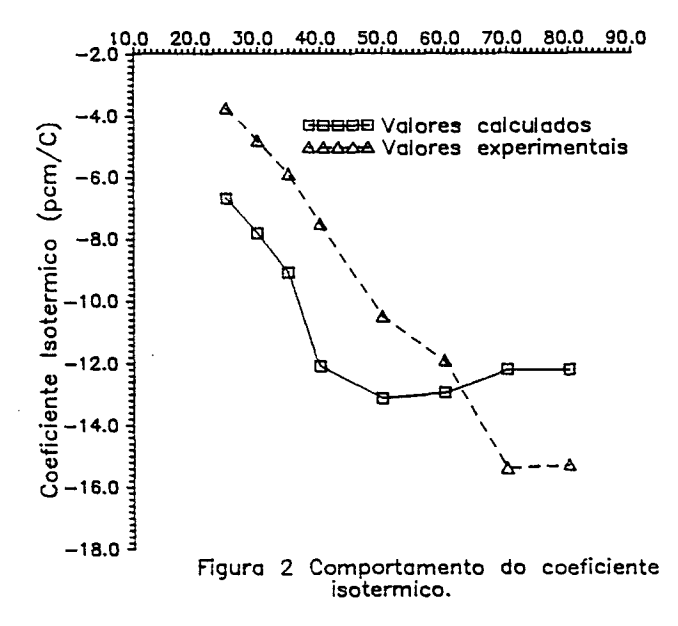

### CONCLUSÕES

Os resultados obtidos forneceram erros de até 50% em relação ao valor experimental, tanto pelo método direto como pelo método de perturbação.

As possíveis causas do erro encontrado são:

a) Imprecisão dos dados nucleares - O valor do coeficiente isotérmico medido na faixa de 20 a 40 °C é da ordem de 5.0 pcm/°C. É um valor muito pequeno, de forma que a limitação do número de dígitos das seções de choque pode causar desvios desta ordem de magnitude. Isto explicaria os erros obtidos tanto no cálculo direto como no cálculo de perturbação.

No prosseguimento deste trabalho, pretende-se gerar uma nova biblioteca de dados nucleares, utilizando-se o módulo XSDRNPM do sistema AMPX-II, na tentativa de obter melhores resultados e verificar as causas que levaram aos erros encontrados.

b) O método direto não é adequado, quando se trata de calcular valores da ordem de magnitude de alguns pcm's. Quanto ao método de perturbação, como o cálculo envolve a utilização da distribuição de fluxo direto e adjunto, isto pode introduzir erros, uma vez que o erro no fluxo pode chegar a 10 % , principalmente na região do refletor. Isto explicaria as discrepâncias encontradas no coeficiente do moderador onde a região do

# refletor possui grande influência.

c) O coeficiente de vazio contribui com mais de 90% no valor de ais°, sendo que aproximadamente 80% do valor de ay, provém da contribuição do termo que envolve a seção de choque de remoção (Er). Portanto, constata-se a necessidade de verificar melhor o tratamento utilizado para a geração deste termo em particular. Verifica-se também que, os coeficientes *de* difusão (DI e D2), predominam no cálculo do coeficiente de  $\frac{1}{2}$ moderador  $(\alpha_m)$ , tendo-se a necessidade de estudar melhor o tratamento para este termo, principalmente na região do refletor. Já para o coeficiente Doppler, o termo que predomina é a seção de choque de absorção no grupo rápido.

•

- [1] YORIYAZ, H. Metodologia de cálculo do coeficiente de temperatura. Relatório interno RP23080095, 1991.
- [2] YORIYAZ, H. Cálculo do coeficiente isotérmico pelo método de perturbação no reator IPEN/MB-01. Relatório interno RP2300080125, 1992.
- [3] COELHO, P. R. P.; MAIORINO J. R.; ALVES, M. A. P.; SILVA, A. A.; BITELLI, U. D.; FERREIRA, P. S. B.; YORIYAZ, H. Determinação da massa critica e aproximação de criticalidadè do reator IPEN/MB-01. VII ENFIR, Recife 26-28 de abril, 1989.

- [4] FOWLER, T. B.; VONDY, D. R.; CUNNIGHAN, G. W. Nuclear reactor core analysis code: CITATION. Oak Ridge, Tenn., Oak Ridge National Lab., Jul. 1971. (ORNL-TM-2496-Rev. 2.).
- YORIYAZ, H.; ROSSINI, M. R.; YAMAGUCHI, 5] YORIYAZ, H.; ROSSINI, M. R.; YAMAGUCHI]<br>M. Incorporação de um módulo termohidráulico ao programa CITATION. **VIII**  Encontro Nacional de Física de Encontro Nacional de Física de<br>Reatores (VIII ENFIR), Atibaia, 17 a 20 de setembro de 1991.
- [6] SANTOS, A.; FERREIRA, C. R.; LOPEZ, E. M.; Elaboração de uma interface AMPX-II/TECHNION, IPEN/CNEN-SP. **3. Encontro Geral de Energia Nuclear** (3 CGEN), Rio de Janeiro, 22 a 27 de abril de 1990.
- REFERÊNCIAS *(7)* **TREVISAN, W. Manual Termo-Técnico do** IBEC, 1980.

## ABSTRACT

This work shows a methodology developed to calculate the temperature reactivity coefficients. It's based on the first order perturbation theory method. The results obtained has been compared with experimental values from IPEN/MB01-CNEN/SP reactor, in the temperature range between 20 and 80 °C. The developed method shows errors of 50 %.